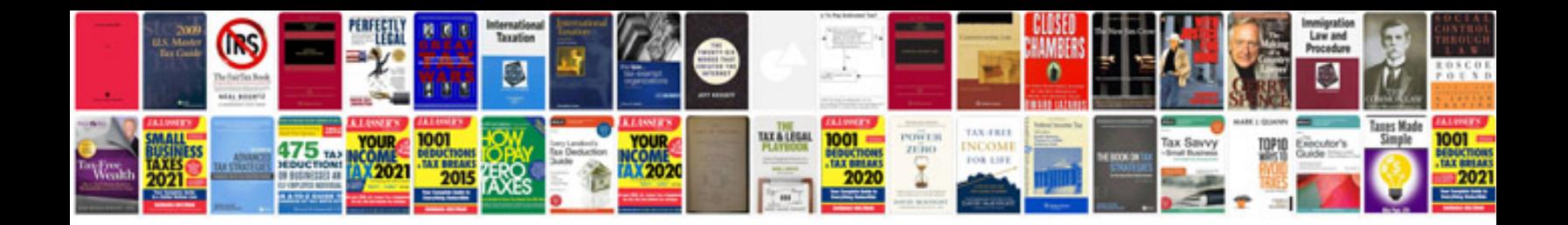

## **Form download**

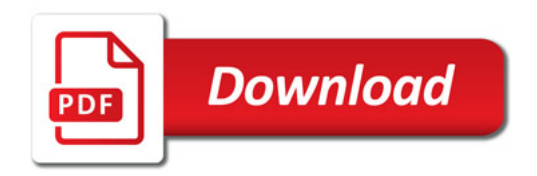

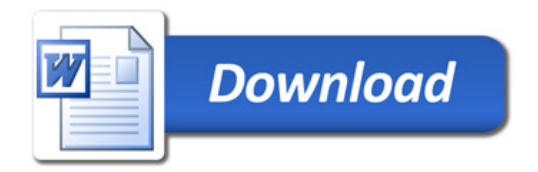